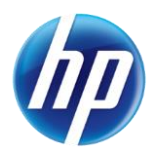

## **Additional Special Characters Allowed on Online Prior Authorizations**

On June 16, 2014, the Provider Web Portal online prior authorization system was updated to allow additional special characters in the medical justification field:

• Acceptable characters include [a-z], [A-Z], [0-9], spaces and characters '.?!, () - + :; \_ % / \ = & # \* \$^@

If a character other than the ones listed above are entered in the medical justification field, the following error message will appear:

 The text field contains invalid characters. Acceptable characters include [a-z], [A-Z], [0-9], spaces and characters '.?!,()-+:;\_%/\=&#\*\$^@.

Please note: If you are cutting and pasting from Microsoft® Word, you will encounter "invalid character" errors if the following characters are used:

- Dash
- ' Single quote
- " Double quote

If your medical justification contains these characters, you can type over them after pasting in the text box and the error message will clear.